## **DUPLICATION DES CLASSES**

Objectif :

Donner au directeur d'école la possibilité de dupliquer la structure pédagogique de l'école de **l'année en cours** sur **l'année scolaire suivante.**

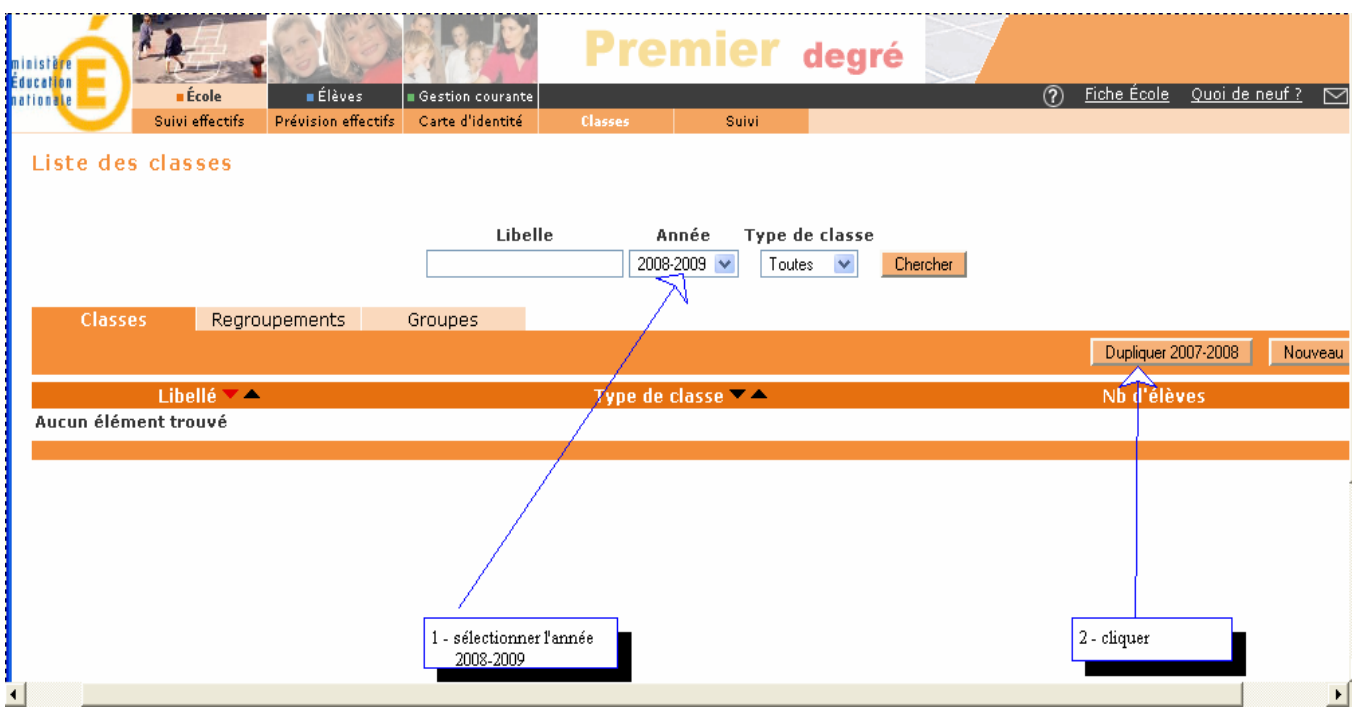

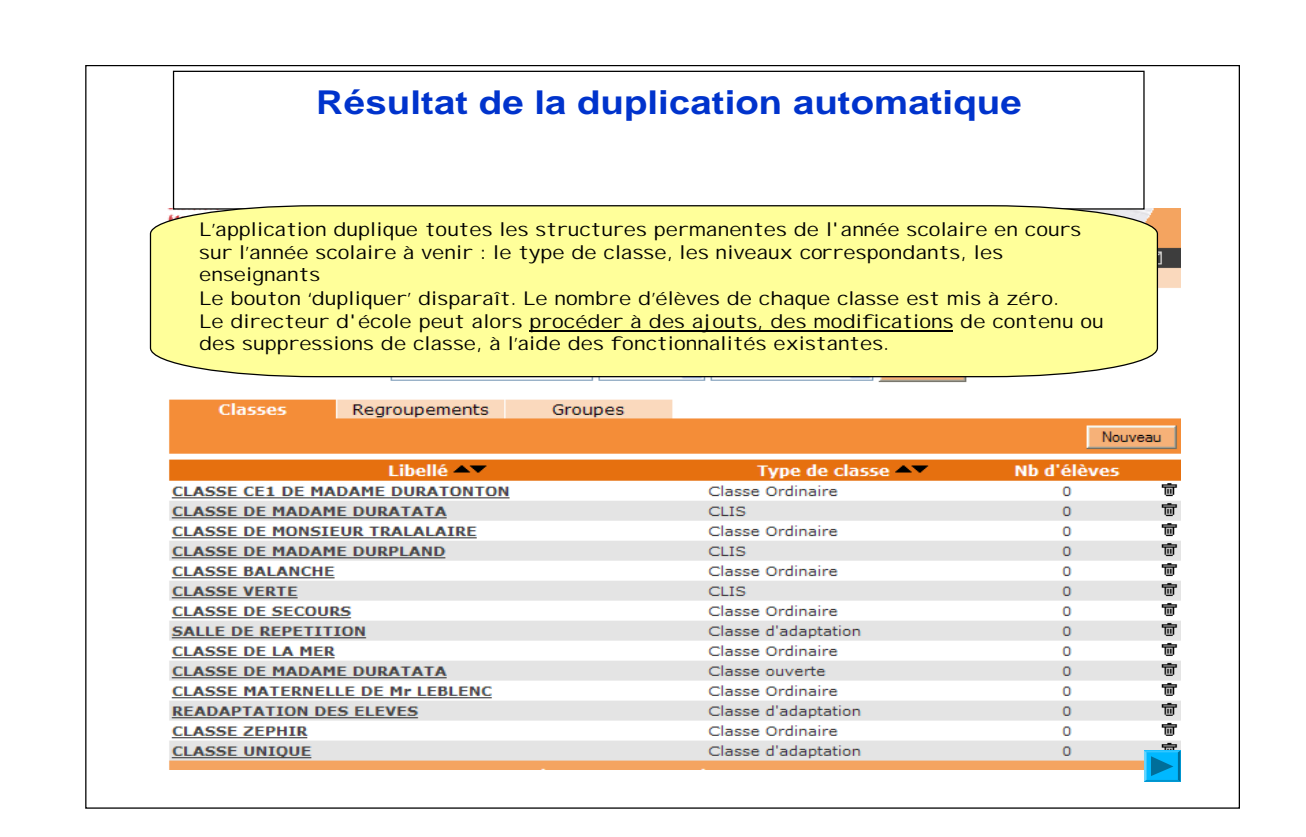